## Fiche

Quand on passe d'une unité de volume à l'unité immédiatement supérieure (ou inférieure), on déplace la virgule de **3 rangs** vers la gauche (ou vers la droite).

• On veut écrire  $37,52$  dam<sup>3</sup>, en m<sup>3</sup>, puis en hm<sup>3</sup>.

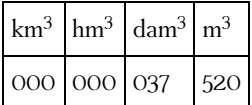

 $37,52$  dam<sup>3</sup> = 37 520 m<sup>3</sup>  $37,52 \text{ dam}^3 = 0,037\,52 \text{ hm}^3$ 

• On procède de même quand on a affaire à des sous-multiples du m<sup>3</sup>.

On veut écrire 6 853,4 dm<sup>3</sup> en m<sup>3</sup>, puis en cm<sup>3</sup>.

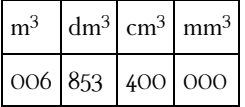

6 853,4 dm<sup>3</sup> = 6,853 4 m<sup>3</sup> 6 853,4 dm<sup>3</sup> = 6 853 400 cm<sup>3</sup>

© 2000-2025, Miscellane